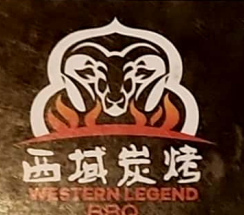

### 80638080

Mascot NSW 2020

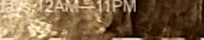

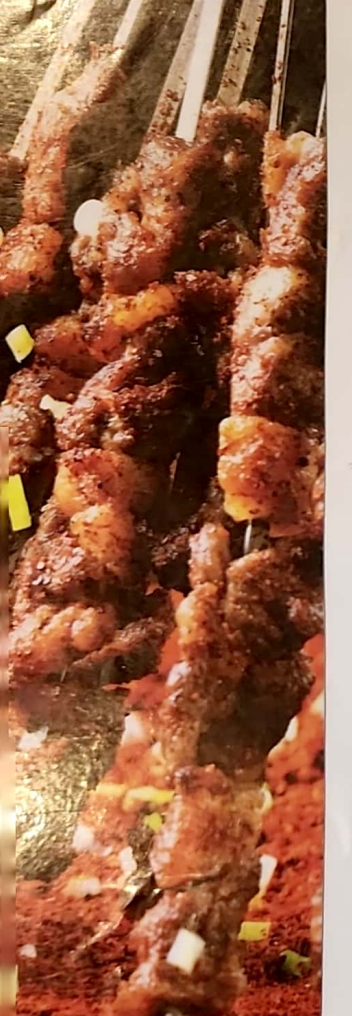

## A | 秘制烧烤类 BBQ Skewers

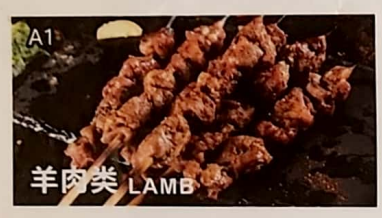

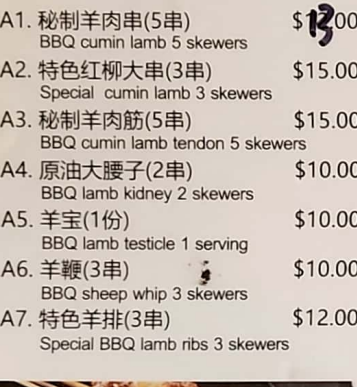

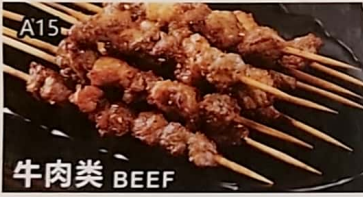

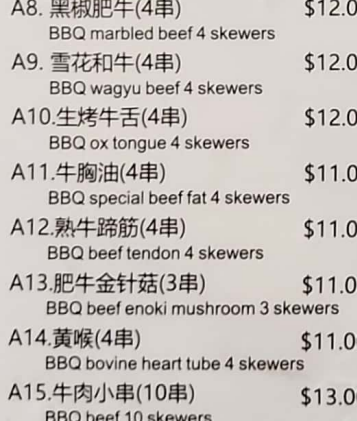

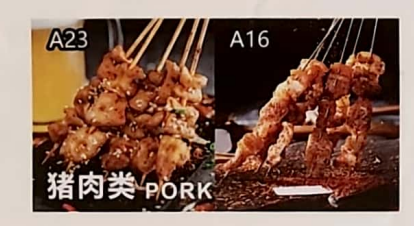

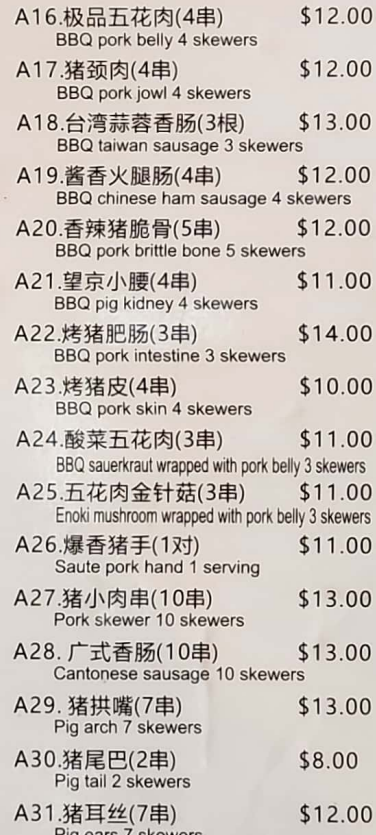

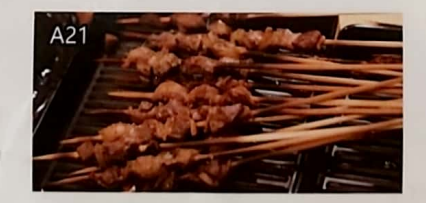

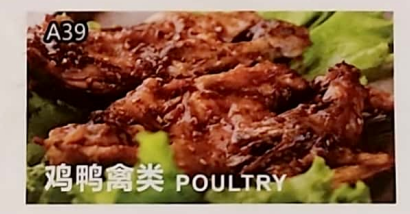

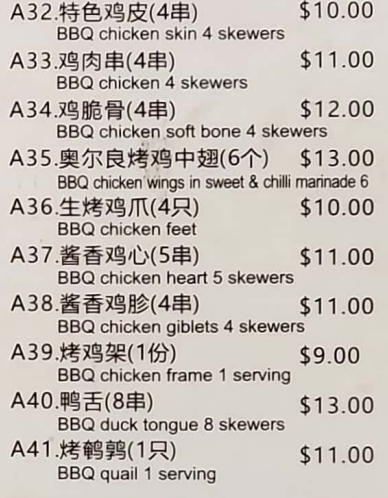

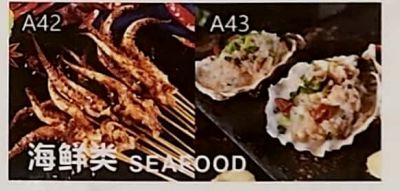

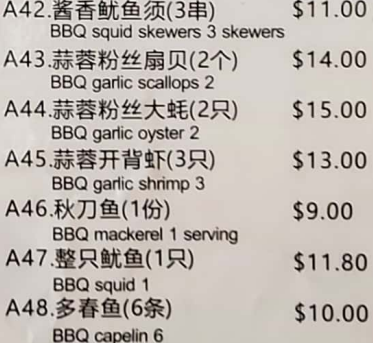

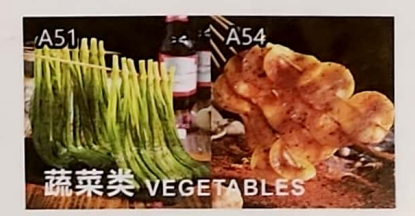

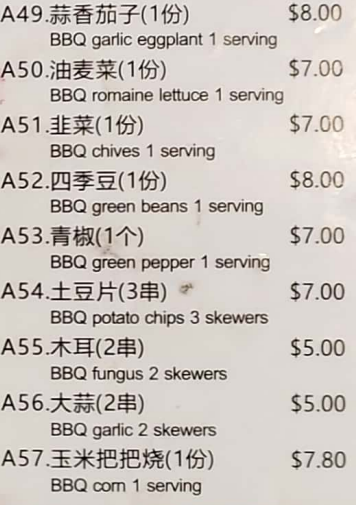

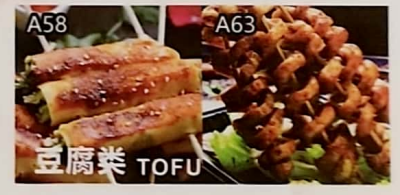

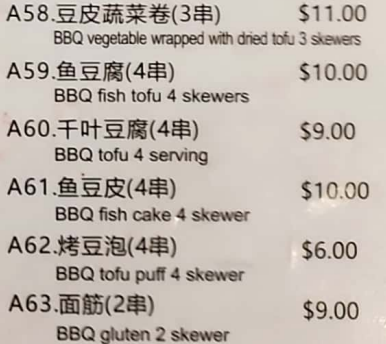

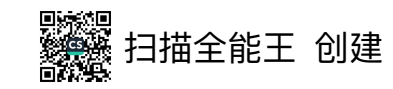

## **B** 凉菜类

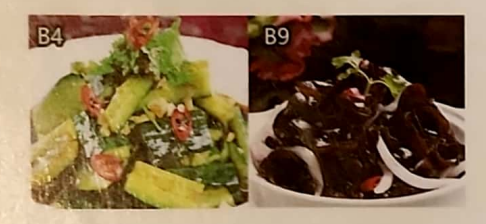

SALAD

**TIN FOIL** 

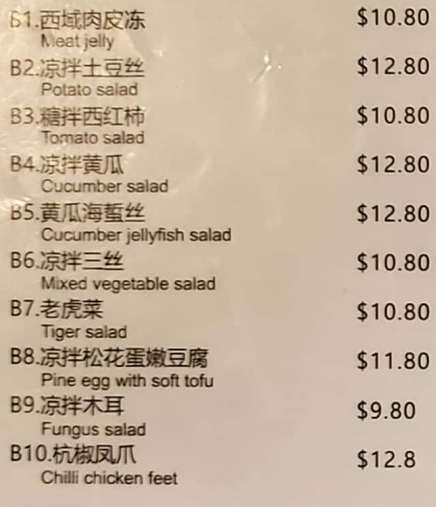

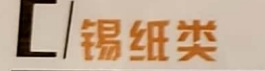

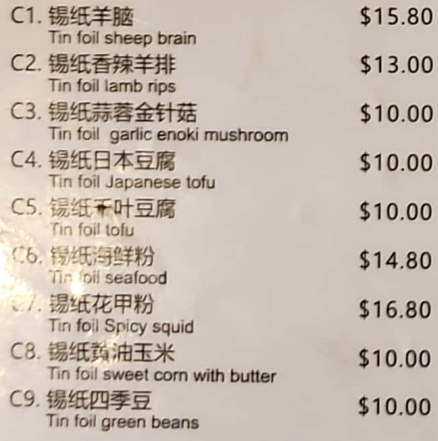

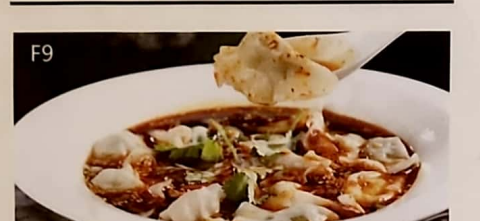

 $\blacksquare$ 主食类 STAPLE FOOD

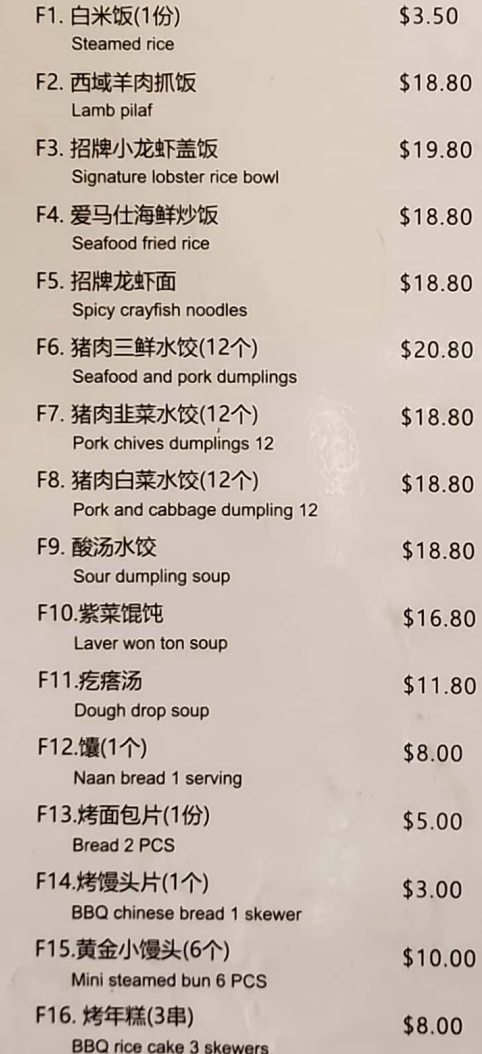

#### **EIM** DESSERTS

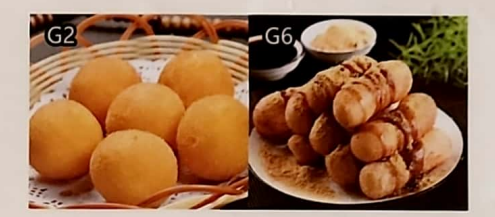

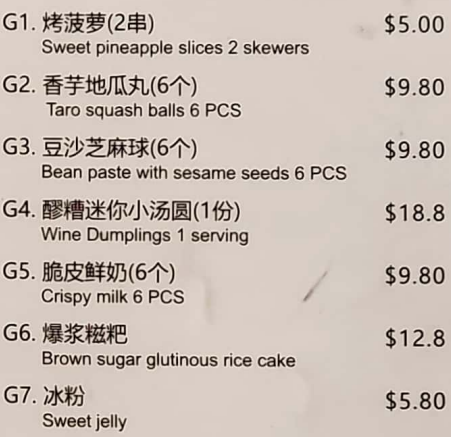

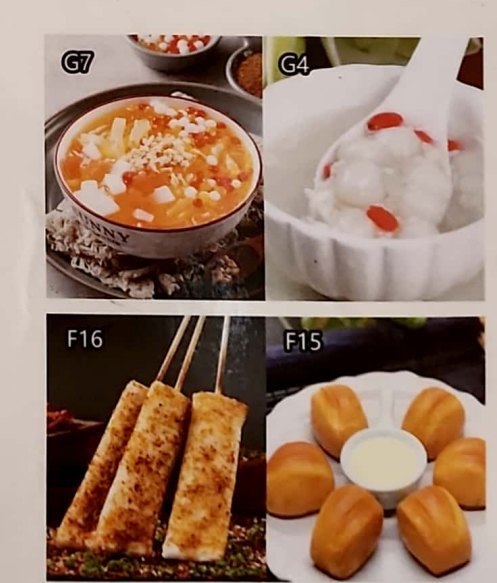

(菜单图片仅供参考,以店内实物为准)

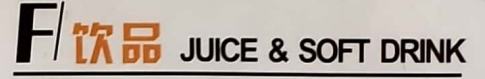

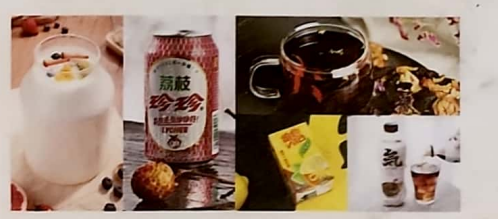

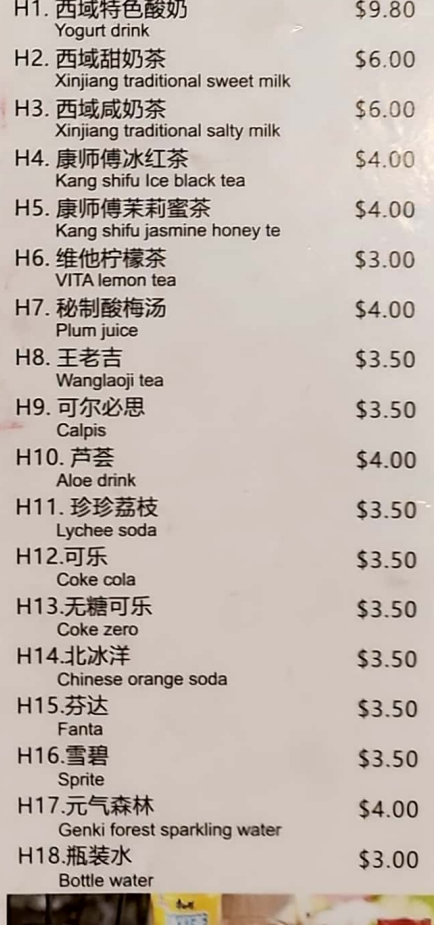

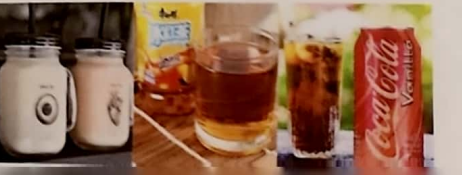

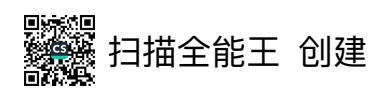

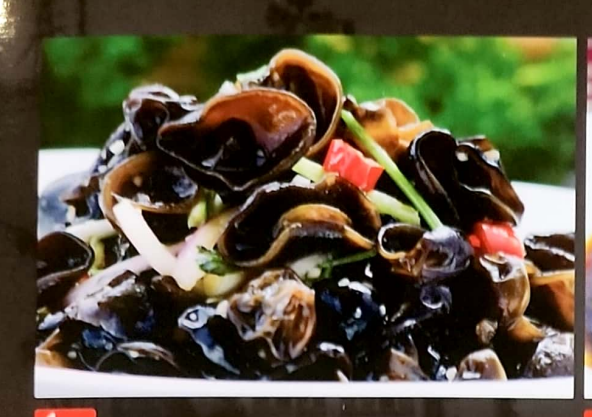

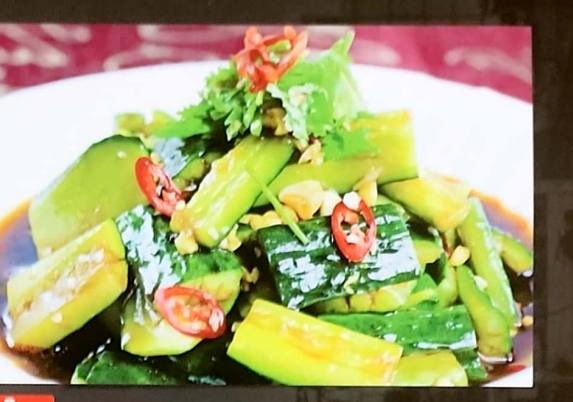

爽口木耳 \$10.80<br>Fungus Salad

展刀黄瓜 \$12.80<br>Cucumber Salad

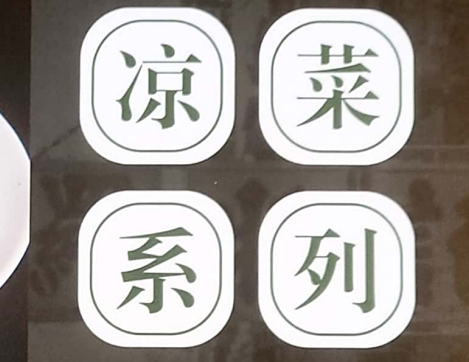

# 黄瓜海蜇丝 \$12.80

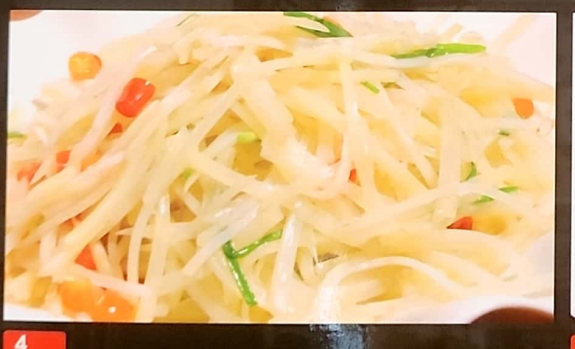

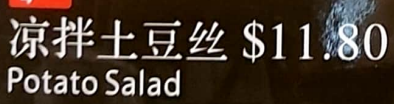

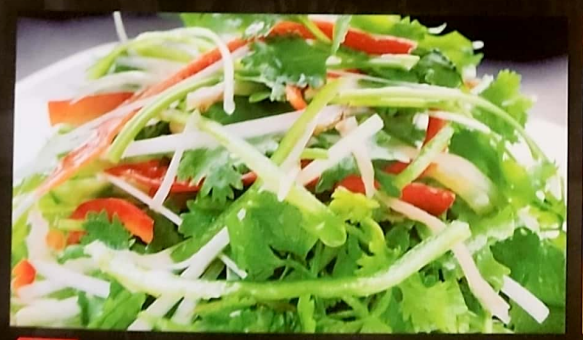

老虎菜 \$12.80

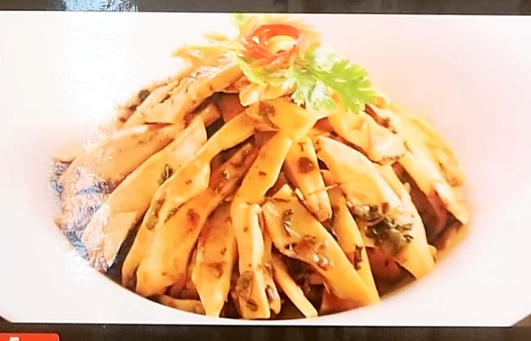

炝拌笋尖 \$12.80 Baby Bamboo Salad

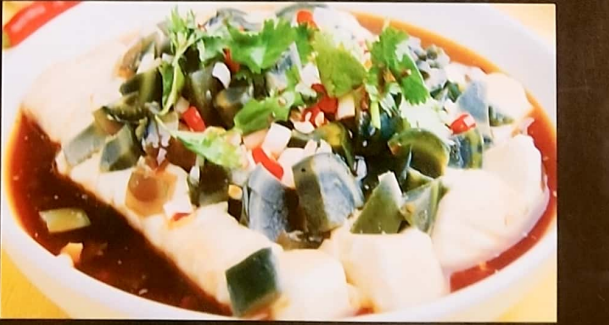

松花蛋嫩豆腐 \$11.80

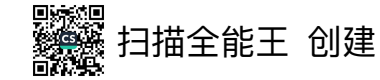

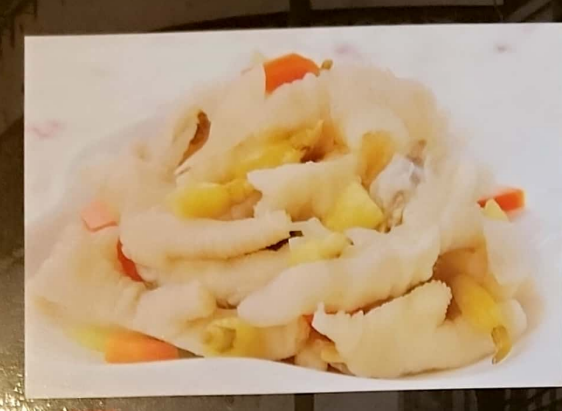

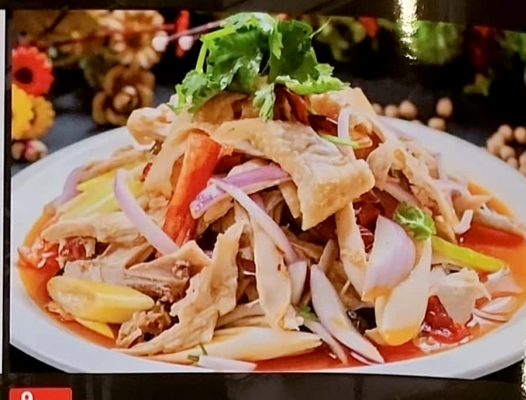

游椒凤爪 \$11.80

椒麻鸡 \$16.80<br>Pepper Chicken

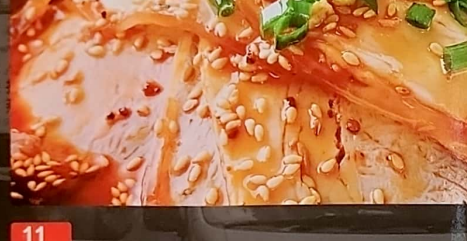

 $\gamma$   $\chi$ 

**IRV** 

蒜泥白肉 \$15.80<br>Garlic With Pork Belly

 $12$ 红油耳丝 \$14.80

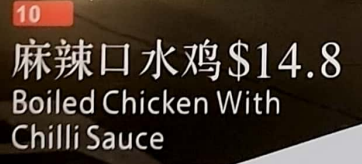

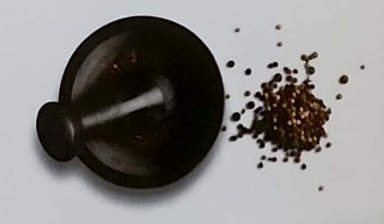

14 小酥肉 \$11.80 Crispy Pork

 $\overline{\mathbf{c}}$ 

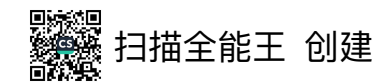

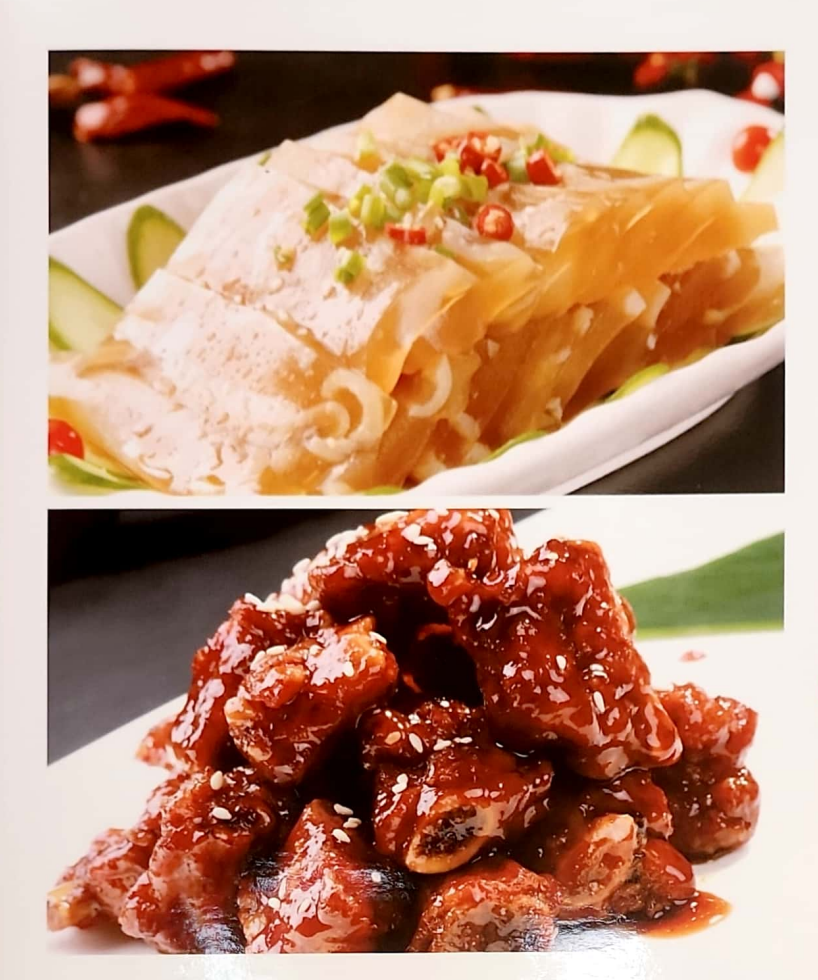

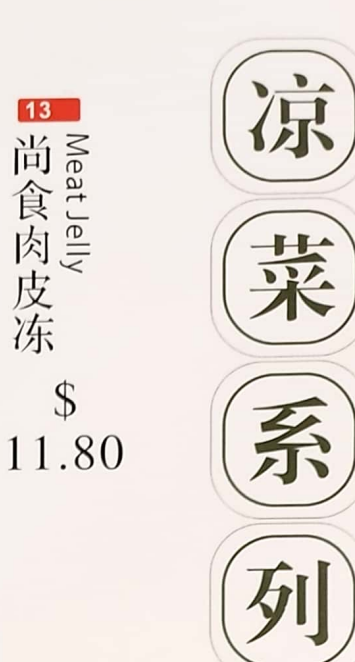

B 尚食肉皮冻

 $\mathcal{S}$ 

 $15$ 糖醋小排 Sweet and Sour Mini Ribs \$16.80

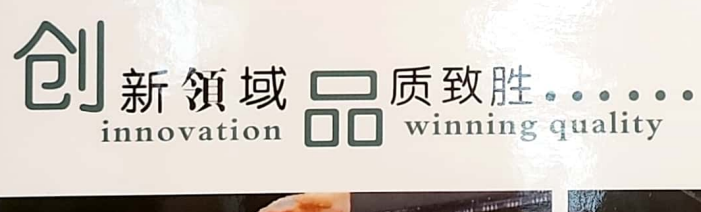

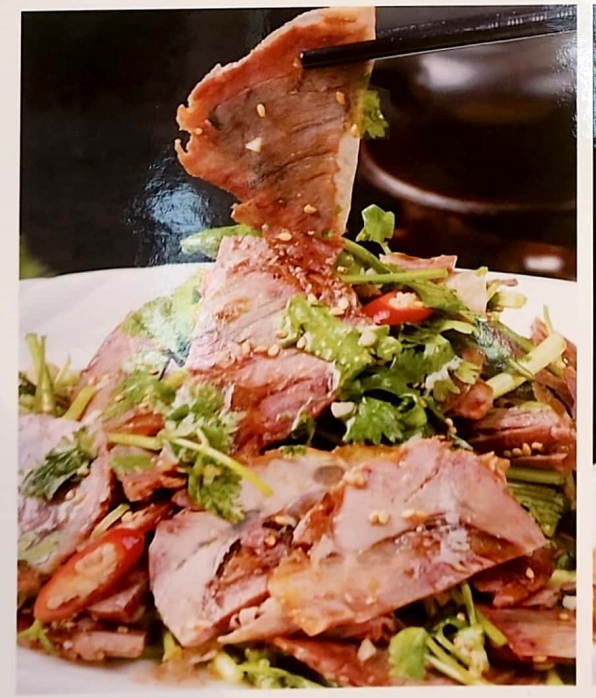

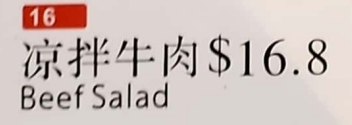

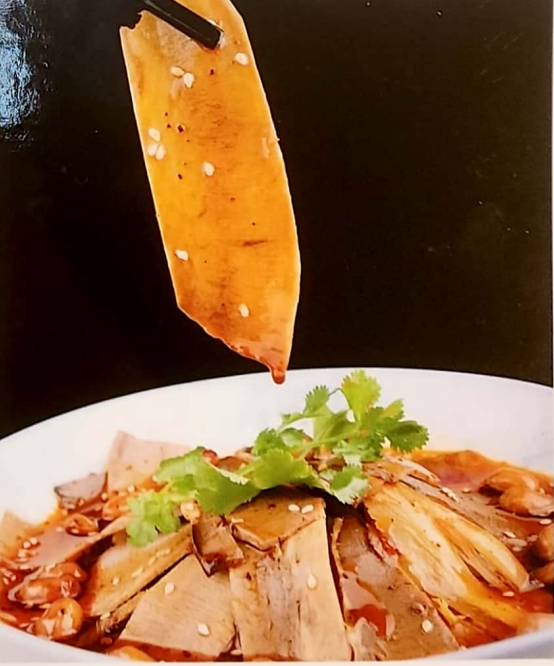

 $\overline{17}$ 夫妻肺片 \$15.80

 $\overline{3}$ 

![](_page_4_Picture_8.jpeg)

![](_page_5_Picture_0.jpeg)

![](_page_5_Picture_1.jpeg)

**KB** 尚食毛血旺 Duck's Blood, Beef And Tripe In Spicy Soup \$32.80

![](_page_5_Picture_3.jpeg)

18 梅菜扣肉 \$24.80 Braised Pork With Preserved Vegetables

![](_page_5_Picture_5.jpeg)

 $20$ 木须肉 \$20.80<br>Shredded Pork And Eggs With<br>Dried Mushroom

![](_page_5_Picture_7.jpeg)

椒盐排骨 \$28.80

![](_page_5_Picture_9.jpeg)

 $22$ 大刀回锅肉 \$23.80 Twice-cooked Pork

![](_page_5_Picture_11.jpeg)

![](_page_6_Picture_0.jpeg)

鱼香肉丝 \$22.80 Yu-shiang Shredded Pork

 $25$ 干煸肥肠 \$27.80 Sti-fry Pork Intestine

![](_page_6_Picture_3.jpeg)

 $\boxed{27}$ 咕咾肉 \$25.80<br>Sweet And Sour Pork

肉末蒸蛋<br>Steamed Egg With Minced Meat<br>\$18.80

23 鹤鹑蛋红烧肉<br>Braised Pork With Quail Eggs<br>\$28.80

![](_page_6_Picture_7.jpeg)

![](_page_7_Picture_0.jpeg)

![](_page_7_Picture_1.jpeg)

水煮牛肉 \$25.80

![](_page_7_Picture_3.jpeg)

29 金汤肥牛 \$27.80<br>Sliced Beef In Golden Sour Soup

![](_page_7_Picture_5.jpeg)

 $30$ 萝卜土豆烧牛腩 \$25.80 Braised Beef Brisket With Radish

![](_page_7_Picture_7.jpeg)

 $31$ 孜然牛肉 \$23.80

![](_page_7_Picture_9.jpeg)

 $32$ 黑椒牛肉 **Black Pepper Beef** \$23.80

33 小炒黄牛肉 Stir-fried Beef \$27.80

6

![](_page_7_Picture_13.jpeg)

 $35$ 番茄鸡蛋滑牛肉 Beef With Tomato And Egg \$23.80

![](_page_7_Picture_15.jpeg)

 $E(X)$ 清水香菜牛肉 \$27.80 Chilli Coriander Beef

![](_page_7_Picture_17.jpeg)

 $36$ 红汤豆花牛肉 \$25.80 Tofu Beef Soup

![](_page_7_Picture_19.jpeg)

![](_page_8_Picture_0.jpeg)

![](_page_9_Picture_0.jpeg)

#### 40

大盘鸡 (带一份面) \$38.80 Xinjiang Saute Spicy Chicken Noodle

![](_page_9_Picture_3.jpeg)

#### $42$

峨眉鲜椒鸡 \$25.80 Emei Fresh Peppercorn Chicken

![](_page_9_Picture_6.jpeg)

![](_page_9_Picture_7.jpeg)

 $41$ 黄焖鸡 \$25.80<br>Chongqing Chicken Pot

![](_page_9_Picture_9.jpeg)

 $43$ 乐山辣子鸡 \$25.8 Geleshan Spicy Chicken

![](_page_9_Picture_11.jpeg)

 $44$ 干锅鸡翅 \$26.80 Griddle Chicken Wings

![](_page_9_Picture_13.jpeg)

45 蜜糖鸡 \$24.80 Honey Chicken

![](_page_9_Picture_16.jpeg)

46 薄荷蜜糖鸡 \$24.80<br>Peppermint Honey Chicken

![](_page_9_Picture_18.jpeg)

啤酒鸭 \$32.80 **Beer Braised Duck** 

![](_page_9_Picture_20.jpeg)

![](_page_10_Picture_0.jpeg)

 $48$ 虾球西兰花 \$28.80 Fried Peeled Prawns With Broccoli

![](_page_10_Picture_2.jpeg)

芒果芥末虾球 \$29.80 Mango Mustard Shrimp

![](_page_10_Picture_4.jpeg)

 $50$ 宫保虾球 \$29.80 Kung Pao Shrimps

![](_page_10_Picture_6.jpeg)

 $51$ 柠檬雪碧虾 \$34.80 Lemon Sprite Shrimp

![](_page_10_Picture_8.jpeg)

 $52$ 虾仁蒸冬瓜 \$20.00 Steamed Dried Shrimp And Winter Melon

![](_page_10_Picture_10.jpeg)

 $53$ 蒜蓉粉丝蒸虾 \$29.80 Steamed Garlic Prawns<br>With Vermicelli

![](_page_10_Picture_12.jpeg)

54 沸腾水煮黑鱼片 \$34.80 **Boiled Snakehead Fish Fillet** 

![](_page_10_Picture_14.jpeg)

55 浓汤酸菜鱼 \$34.80 **Boiled Fish With Sichuan Pickles** 

![](_page_10_Picture_16.jpeg)

![](_page_11_Picture_0.jpeg)

![](_page_11_Picture_1.jpeg)

![](_page_11_Picture_2.jpeg)

Dry-braised Ribbon Fish

![](_page_11_Picture_3.jpeg)

火爆香辣花甲\$30.80 Stir-fried Pipi

![](_page_11_Picture_5.jpeg)

61 江湖爆香鱿鱼须 \$24.80 Stir-fried Squid Tentacles

![](_page_11_Picture_7.jpeg)

62 干锅牛蛙 Hot Griddle Frog

![](_page_11_Picture_9.jpeg)

![](_page_11_Picture_10.jpeg)

 $63$ 泡椒牛蛙 \$72.80 Sauteed Bullfrog With Pickled Peppers Green Pepper Bullfrog

![](_page_11_Picture_12.jpeg)

![](_page_11_Picture_13.jpeg)

![](_page_11_Picture_14.jpeg)

![](_page_11_Picture_15.jpeg)

![](_page_12_Picture_0.jpeg)

香辣烤鱼 \$44.80  $\sim$ 

- 1

![](_page_12_Picture_2.jpeg)

才

<u>66</u><br>酱香烤鱼 \$44.80<br>Soy Sause Grilled Fish

67 酸菜烤鱼 \$44.80<br>Grilled Fish With Sauerkraut

 $11 -$ 

![](_page_12_Picture_6.jpeg)

![](_page_13_Picture_0.jpeg)

![](_page_13_Picture_1.jpeg)

酸辣土豆丝 \$18.80 **Spicy And Sour Potato Shreds** 

![](_page_13_Picture_3.jpeg)

金沙玉米 \$20.80 Golden Corn

![](_page_13_Picture_5.jpeg)

上汤娃娃菜 \$18.80 Chinese Cabbage In Soup

![](_page_13_Picture_7.jpeg)

 $\sqrt{74}$ 干锅花菜 \$18.80 **Griddle Cauliflower** 

![](_page_13_Picture_9.jpeg)

 $72$ 鱼香茄子 \$18.80 **Braised Eggplant** 

![](_page_13_Picture_11.jpeg)

 $73$ 西红柿炒鸡蛋\$16.80 Scrambled Eggs With Tomatoes

![](_page_13_Picture_13.jpeg)

 $74$ 干煸四季豆 \$18.80 Stir-fried String Beans

![](_page_13_Picture_15.jpeg)

75

地三鲜 \$18.80 Stewed Eggplant, green Pepper And Potato

 $12 -$ 

![](_page_13_Picture_18.jpeg)

 $76$ 手撕包菜 \$18.80 Stir-fried Cabbage

![](_page_13_Picture_20.jpeg)

 $77$ 酸辣大白菜 \$18.80 Spicy And Sour Chinese<br>Cabbage

![](_page_13_Picture_22.jpeg)

 $78$ 豆干炒韭菜 \$18.80 Stir-fried Chives With Dried Tofu

![](_page_13_Picture_24.jpeg)

玉子豆腐 麻婆豆腐 Thai Sauce Tomago Tofu Mapo Tofu<br>\$18.80 \$18.80

81 火腿金沙豆腐  $\frac{H_{\text{atm}}}{22.80}$ 

H.

![](_page_14_Picture_2.jpeg)

家常豆腐 \$18.80 Homemade Tofu

83 ·品咸蛋黄豆腐 \$22.80 Salty Eggs Tofu

鄯

![](_page_14_Picture_6.jpeg)

醪糟羹 \$18.80 Glutinous Rice Soup

85 西红柿鸡蛋汤\$14.80 Egg Soup

![](_page_14_Picture_9.jpeg)

紫菜蛋花汤 \$16.80 Egg Seaweed Soup

![](_page_14_Picture_11.jpeg)

87 松茸菌老鸡汤 \$28.80 Chicken Soup With Matsutake Mushroom  $13$ 

![](_page_14_Picture_13.jpeg)

![](_page_15_Picture_0.jpeg)

![](_page_15_Picture_1.jpeg)

![](_page_15_Picture_2.jpeg)

88 酸汤肥牛米线 \$17.80

水煮鱼片米线 Beef Noodles In Sour Soup Boiled Fish Fillet Rice Noodles Spicy Pork Intestine Rice Noodles \$17.80

香辣肥肠米线 \$19.80

酸菜鱼米线 Sauerkraut Fish Rice Noodles \$17.80

![](_page_15_Picture_7.jpeg)

![](_page_15_Picture_8.jpeg)

90

白饭 \$3.50 **Steamed Rice** 

![](_page_15_Picture_10.jpeg)

 $93$  $94$ 95 蛋炒饭\$15.80海鲜炒饭\$19.80牛肉炒饭\$17.80 **Egg Fried Rice** Seafood Fried Rice Beef Fried Rice

![](_page_15_Picture_12.jpeg)

96 鸡肉炒饭 \$17.80 Chicken Fried Rice

![](_page_15_Picture_14.jpeg)

 $97$ Sausage Fried Rice

![](_page_15_Picture_16.jpeg)

98 腊肠炒饭 \$17.80 酸豆角炒饭 \$17.80 Sour Beans Fried Rice

![](_page_15_Picture_18.jpeg)

99 鸡米芽炒饭 \$16.80 Vegetarian Fried Rice

![](_page_15_Picture_20.jpeg)

![](_page_15_Picture_21.jpeg)

鸡汤泡饭 \$15.80 **Chicken Soup Rice** 

 $14$ 

 $102$ 

红油抄手 **Spicy Wonton** \$16.80

![](_page_15_Picture_25.jpeg)

海鲜泡饭 \$18.80 Seafood Soup Rice

![](_page_15_Picture_27.jpeg)

![](_page_15_Picture_28.jpeg)

104 红糖糍粑 (10个)\$9.80 **SEMPLANT CONTROL**<br>Brown Sugar<br>Glutinous Rice Cake(10pcs)

旺

明日

108 豆沙芝麻球(6个) \$9.80

![](_page_16_Picture_2.jpeg)

105 脆皮鲜奶(6个) \$8.80

![](_page_16_Picture_4.jpeg)

舌

吃

炸春卷 (4个) \$9.80 Fried Spring Rolls (4pcs)

![](_page_16_Picture_6.jpeg)

冰粉 \$5.80 Sweet Jelly

![](_page_16_Picture_8.jpeg)